## Homework 6 in Optimization in Engineering Prof. Dr. Anke Schmeink, Michael Reyer, Alper Tokel 24.11.2014

Exercise 1. (Channel capacity) In section 4.2 the calculation of a capacity achieving input distribution  $p$  for a discrete memoryless channel has been proven to be a convex optimization problem. The following channel matrices are given.

• 
$$
m_1 = d_1 = 2
$$
,  $\Pi_1 = \begin{bmatrix} 0.95 & 0.05 \\ 0.05 & 0.95 \end{bmatrix}$   
\n•  $m_2 = d_2 = 2$ ,  $\Pi_2 = \begin{bmatrix} 0.80 & 0.20 \\ 0.05 & 0.95 \end{bmatrix}$   
\n•  $m_3 = d_3 = 4$ ,  $\Pi_3 = \frac{1}{100} \begin{bmatrix} 90 & 4 & 4 & 2 \\ 2 & 76 & 20 & 2 \\ 2 & 20 & 76 & 2 \\ 2 & 4 & 4 & 90 \end{bmatrix}$ 

Tackle the following tasks by formulating and solving the optimization problems by means of the cvx-package in Matlab.

- (a) What are the optimal input distributions?
- (b) What are the channel capacities?
- (c) What are the data rates in bits per symbol?

## Hints:

**RWITH AACHEM** 

- You should download and extract cvx from <http://cvxr.com/cvx/>. Afterwards, you should execute cvx\_setup in Matlab.
- A small cvx-example in Matlab is given below

```
cvx_begin
variable p(m)
maximize(sum(p))
subject to
  p \leq 1cvx_end
```
- Matlab-variables may be used in the cvx-environment.
- You need to use the cvx-function  $\text{entr}(x)$  for calculating the entropy, because this function is known to be convex within cvx.  $\text{entr}(X)$  for a matrix is evaluated componentwise.

Exercise 2. (Optimizing processor speed) Consider the example for optimizing processor speed in section 4.2 of the lecture. Let  $f(s) = s^2$ .

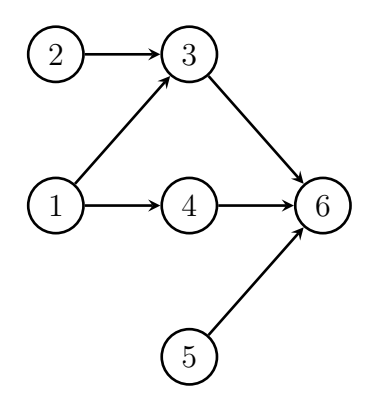

- (a) Give the minimal completion times  $t_i^{\min}$  in dependence on the minimal processing times  $\tau_i^{\min}$ .
- (b) Give the maximal interval for the energy restriction  $E_{\text{max}}$  in dependence on the demand vector  $\boldsymbol{\alpha} = (\alpha_1, \alpha_2, \alpha_3, \alpha_4, \alpha_5, \alpha_6)$  in which the maximal completion time might change.

Let  $s_{\min} = 1$  (GHz),  $s_{\max} = 4$  (GHz),  $\alpha = (1, 1, 3, 2, 4, 5)$  the demand for processing each task and  $E_{\text{max}} = 24$ .

(c) Determine the assignments of processor speeds and completion times by means of the cvx-package in Matlab.

## Hints:

- You should download and extract cvx from <http://cvxr.com/cvx/>. Afterwards, you should execute cvx\_setup in Matlab.
- A small cvx-example in Matlab is given below

```
cvx_begin
variable p(m)
maximize(sum(p))
subject to
  p \leq 1cvx_end
```
- Matlab-variables may be used in the cvx-environment.
- In cvx inv\_pos(x) =  $1/x, x > 0$  is known to be convex.